## **Računalniška orodja v fiziki Tema 7: Razvejitve, Jan Bohinec, 28031206**

*1. Za 28 absorpcijskih spektrov robu K železa v datoteki "Fe\_rob\_0\_27.xmu" nariši dvodimenzionalni graf, kjer je ena os energija fotona, druga pa čas v teku polnjenja in praznenja. Prikaži z barvo in izohipsami.* 

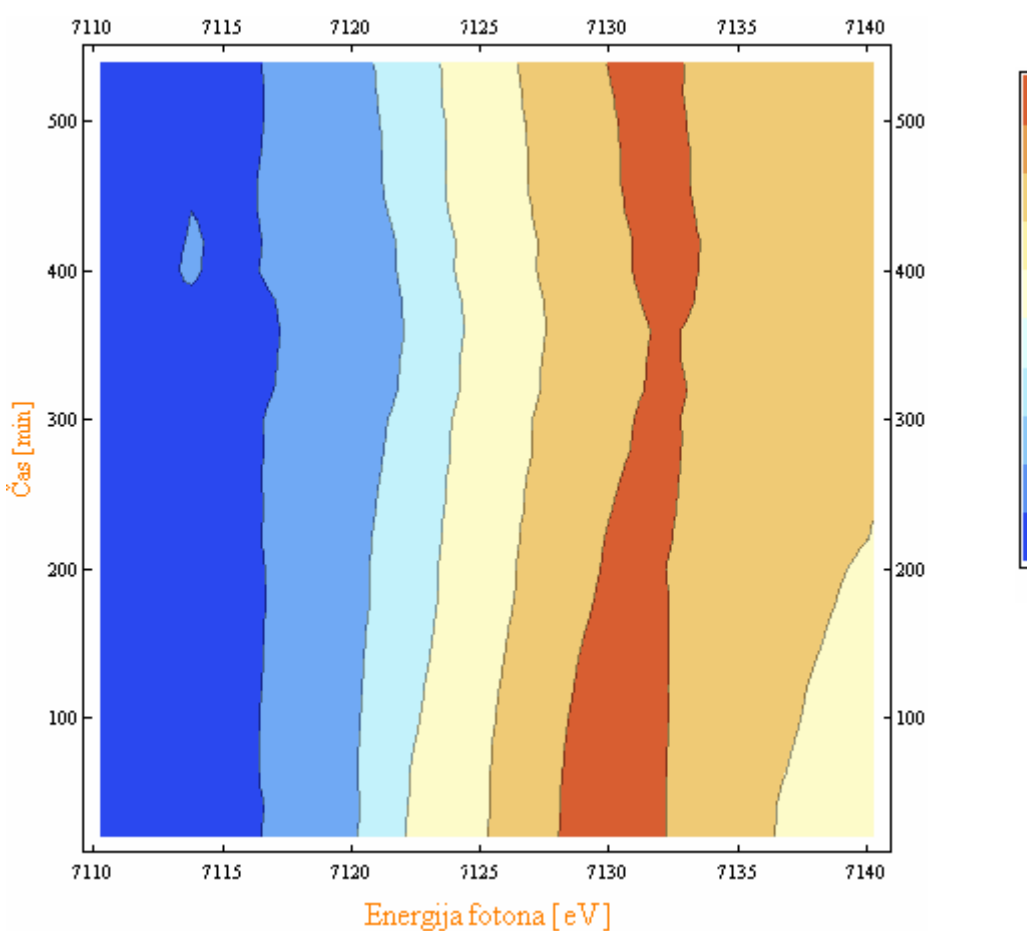

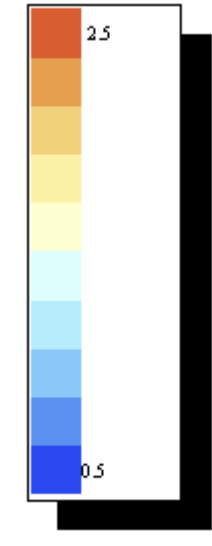

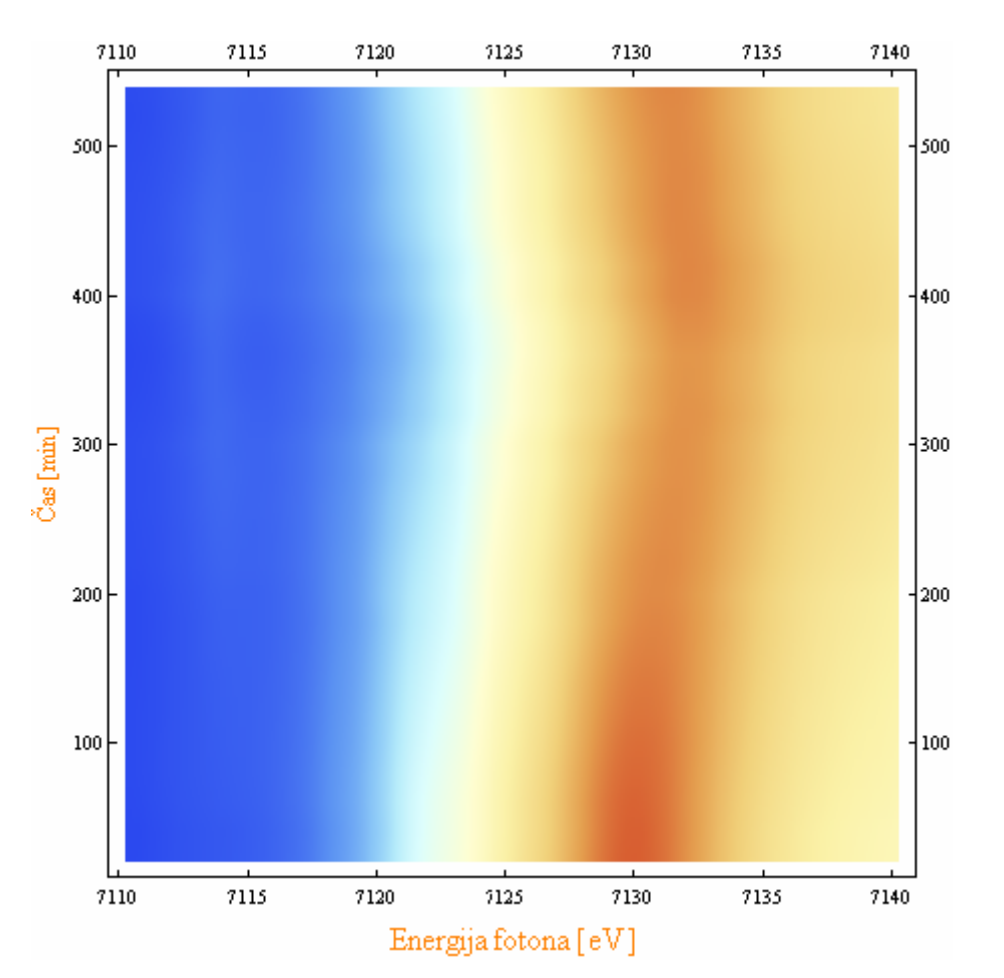

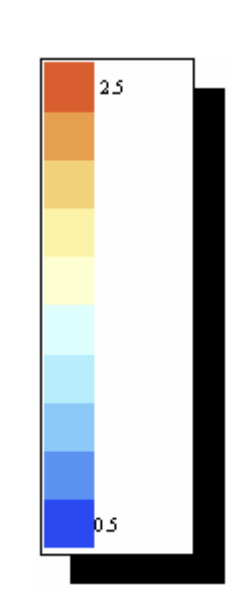

2. *Prikaži temperaturno polje v prečnem prerezu dimnika, kjer je temperatura vročih plinov 200 <sup>0</sup>C, na zunanji steni pa je 0 <sup>0</sup>C, iz podatkov v datoteki "Dimnik.dat". V datoteki je območje temperatur normirano na interval [0, 1], podane so v mreži 24 x 24 točk. Napravi grafa z barvno lestvico in z risanjem izoterm.* 

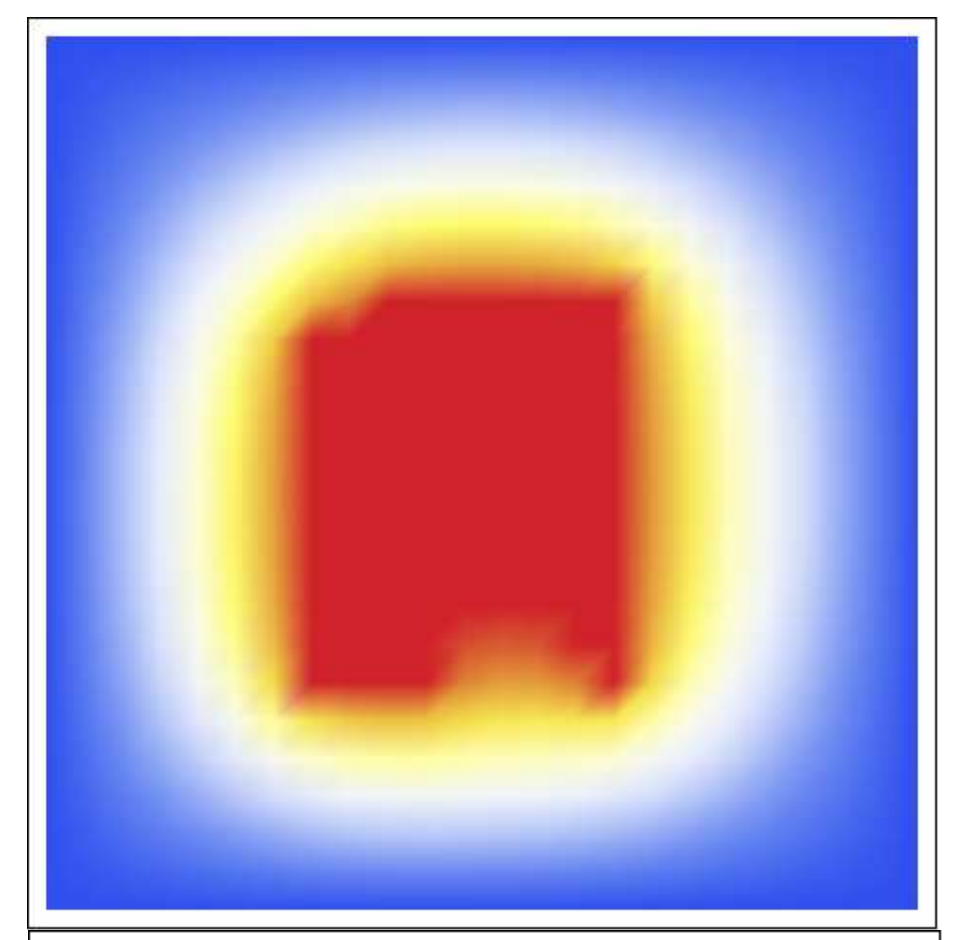

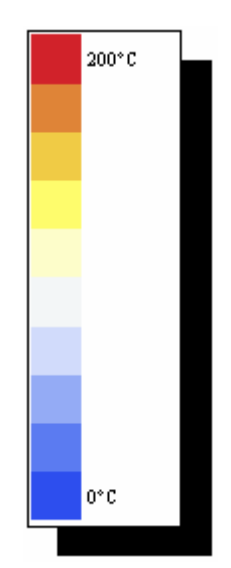

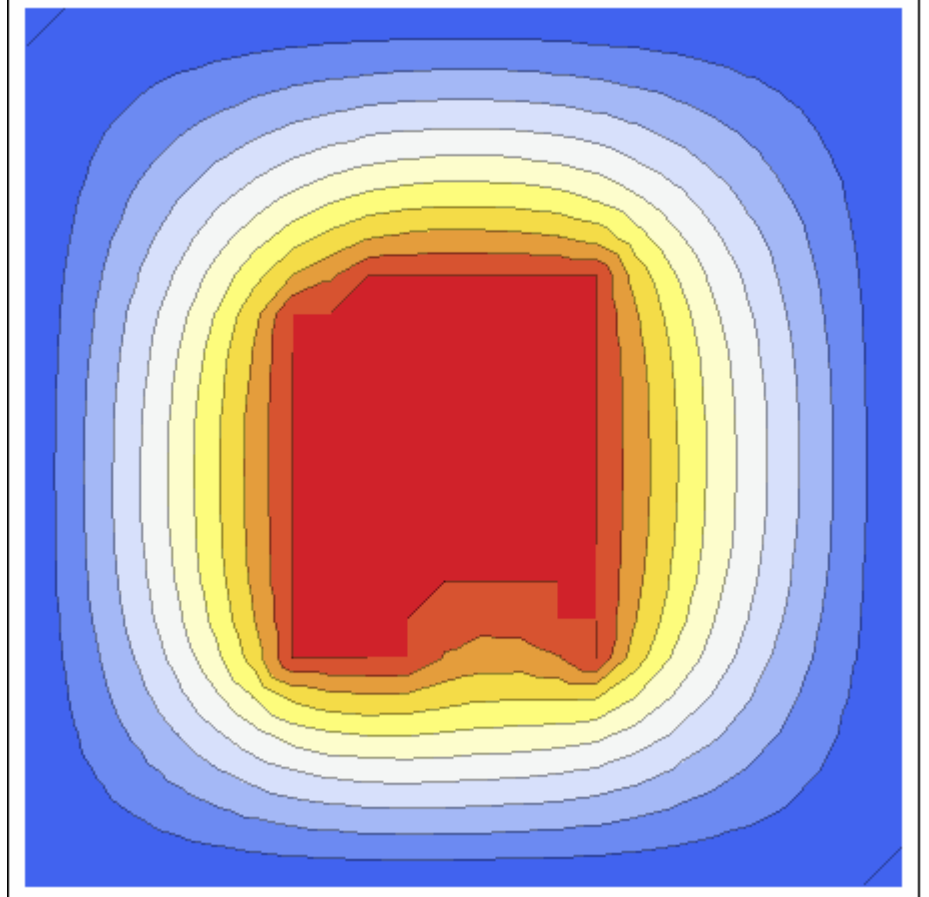

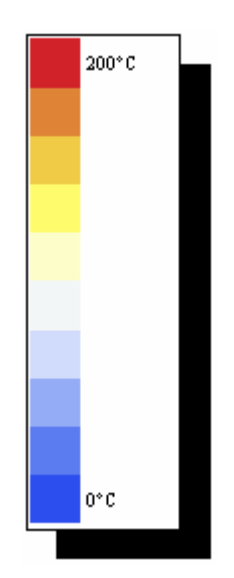

*3. Napravi graf izoterm T(p,V) za Van der Waalsov plin z enačbo stanja (p + a / V<sup>2</sup> )(V − b) = RT, ki jo najprej predelamo v brezdimenzijsko obliko, tako da vse tri spremenljivke p, V in T normiramo na njihove vrednosti v kritični točki in se enačba v novih spremenljivkah Π, Φ in Θ glasi (Π + 3 / Φ 2 )(3Φ − 1) = 8Θ. Izberi primerno območje za spremenljivki Π in Φ in si pripravi tabelo funkcije za risanje.* 

ContourPlot $[(x+3/y^2)*(3*y-1)/8, {x,0,120}, {y,0,50}]$ 

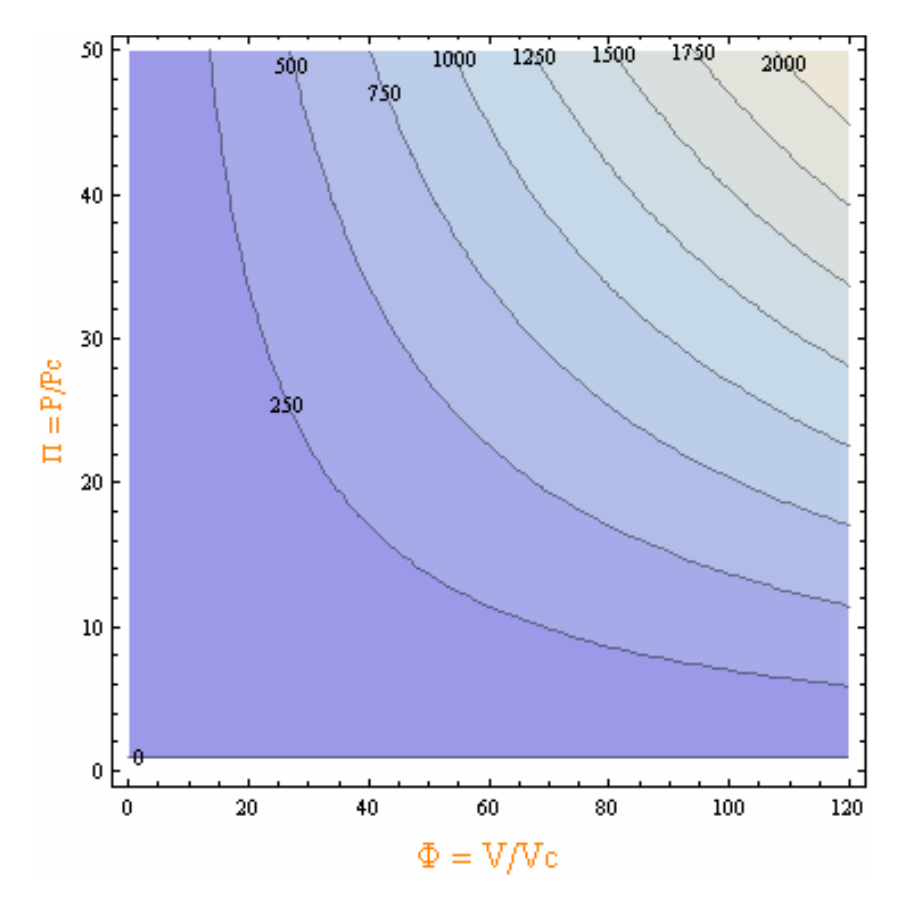

ContourPlot $[(x+3/y^2)*(3*y-1)/8, \{x,0,1.1\}, \{y,0.4,2\}]$ 

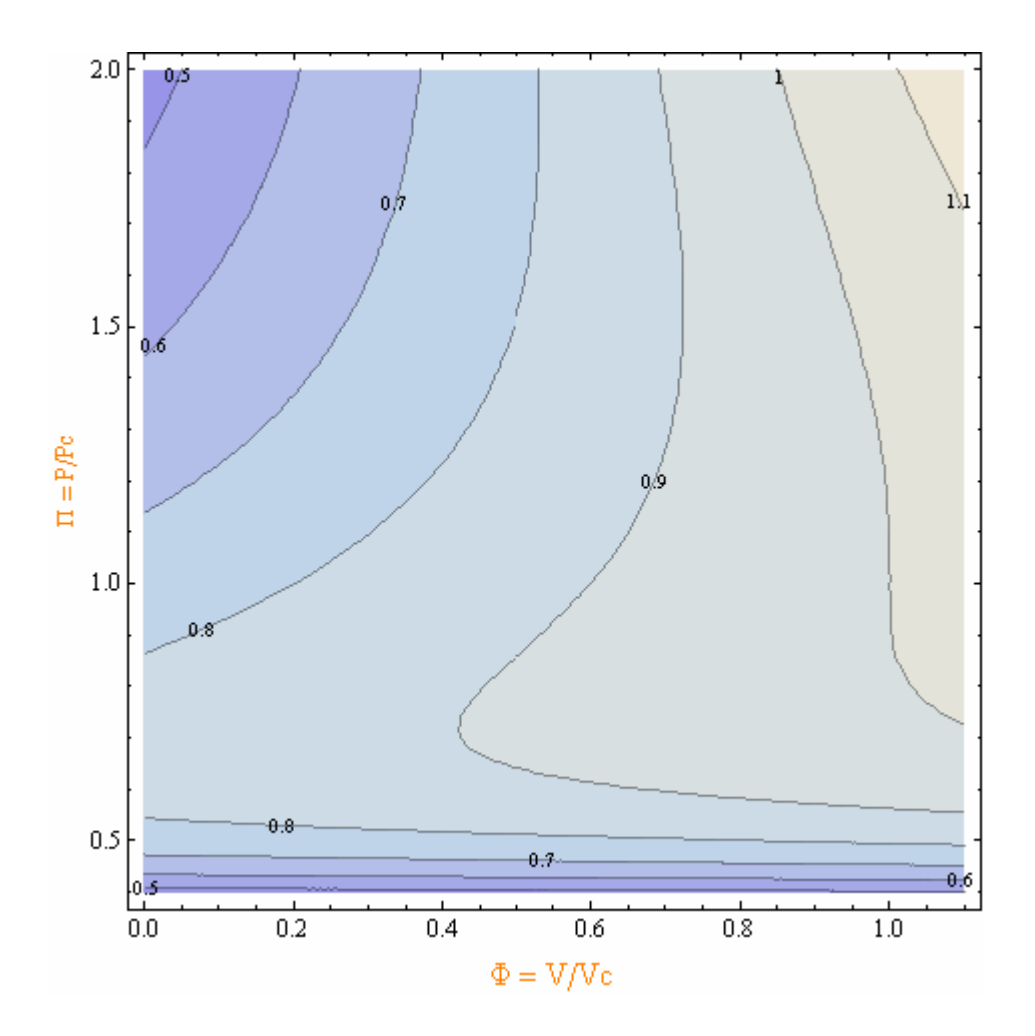